$\mathbf 1$ .

The average temperature during 10 days in March is given by the expression

$$
\frac{6(-2) - 5 + 3(-1)}{10}
$$

What is the value of the expression?

- $\overline{2}$ a
- b  $\mathbf{1}$
- $^{-1}$ C
- d  $-2$

Scientists find that the height of a person,  $h$ , in centimetres, is related to the length of the person's femur bone,  $f$ . in centimetres, according to the following formula:

 $h = 69.09 + 2.24f$ 

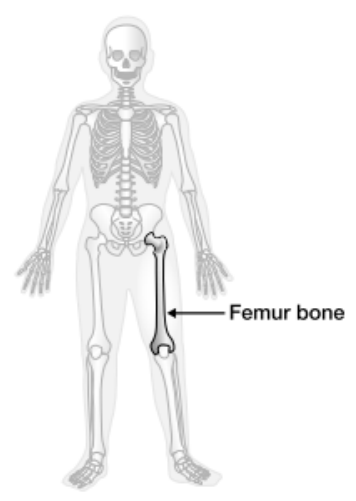

According to the formula, what is the height of a person with a femur bone of 48.6 cm in length?

- 109 cm a
- 178 cm b
- 186 cm C
- d 347 cm

Simplify fully:

 $2x^2$ 

 $2x^2$ 

2.

a

 $\mathbf b$ 

C

d

5.

 $\overline{4}$ .

Simplify the following algebraic expression:

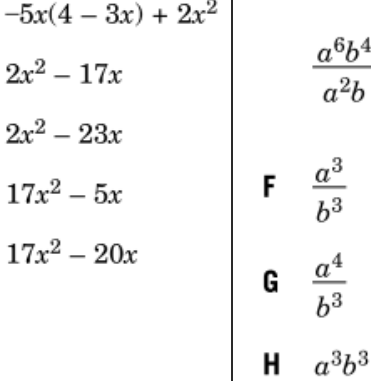

 $\sim$ 

3.

Bob is thinking of a number. He adds 15 to his number and finds that the result is four times his number.

 $a^4b^3$ 

J

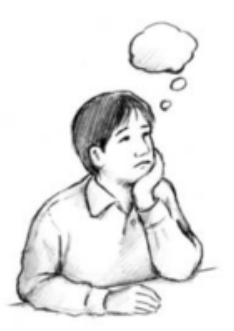

Suppose  $x$  is Bob's number. Which equation is always true?

- $15 x = \frac{x}{2}$ a  $15 - x = 4x$ b  $x + 15 = \frac{x}{4}$ C
- d  $x + 15 = 4x$
- Which of the following represents the 6. expression  $2(3x + 4) + 3(x - 1)$  in a simplified form?
	- a  $9x + 3$
	- $9x + 5$  $\mathbf b$
	- **c**  $8x + 8$
	- **d**  $8x + 11$
- 8. Simplify the following expression:

$$
3x(2x+3)-5x
$$

- $6x^2 5x + 3$ a
- **b**  $6x^2 6x$
- $15x^2 5x$ C
- d  $6x^2 + 4x$

9. The expression below can be simplified.

$$
\frac{(x^2y)^3}{(xy)^2}
$$

Which of the following shows the expression in its simplest form?

 $x^4v$ a

- $x^4$ b
- C xy
- d  $x^3y$

Eric and Julie are each asked to solve an equation.

 $\overline{7}$ .

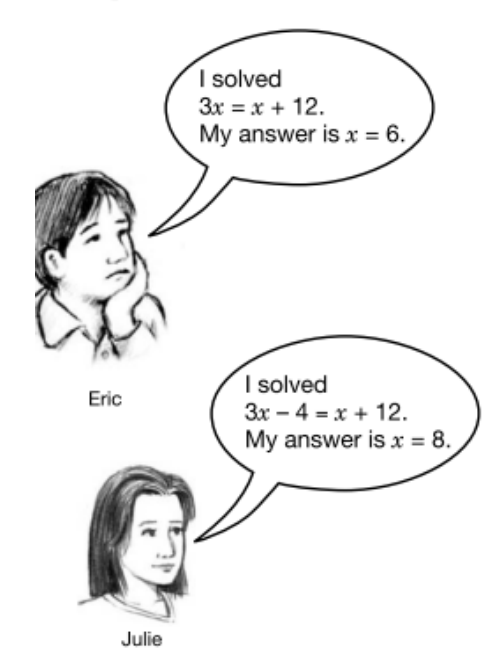

Who has correctly solved his or her equation?

- F Eric only
- Julie only G
- Both Eric and Julie н
- Neither of them J

 $10.$ Simplify fully:

$$
-5x(4-3x) + 2x^{2}
$$
  
**a** 
$$
2x^{2} - 17x
$$
  
**b** 
$$
2x^{2} - 23x
$$
  
**c** 
$$
17x^{2} - 5x
$$
  
**d** 
$$
17x^{2} - 20x
$$

11.

While experimenting with a toy rocket, Dan determines that he can model the rocket's height,  $h$ , in metres, with respect to time,  $t$ , in seconds, using the equation

$$
h = \frac{1}{2}t^2
$$

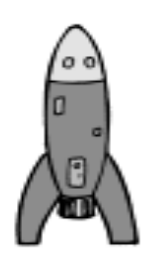

Which calculation correctly finds the value of  $h$  when  $t = 10$ ?

**a** 
$$
h = \frac{1}{2} \times 10^2
$$
  
\t\t\t\t $= 5^2$   
\t\t\t\t $= 25$   
\n**b**  $h = \frac{1}{2} \times 10^2$   
\t\t\t\t $= \frac{1}{2} \times 20$   
\t\t\t\t $= 10$   
\n**c**  $h = \frac{1}{2} \times 10^2$   
\t\t\t\t $= \frac{1}{2} \times 100$   
\t\t\t\t $= 50$   
\n**d**  $h = \frac{1}{2} \times 10^2$   
\t\t\t\t $= \frac{1}{4} \times 100$   
\t\t\t\t $= 25$